Titolo unità didattica: Stringhe ed elaborazione di testi [09]

## Titolo modulo : La libreria string del C [04-C]

Proprietà e utilizzo delle principali function C in string

Argomenti trattati:  $\checkmark$  libreria di function C per il trattamento delle stringhe: la libreria string

✔ specifiche e funzionalità di alcune function in string

Prerequisiti richiesti: AP-09-03-C

### strcat()

#### char \*strcat(char \*str1, char \*str2)

- $\checkmark$  concatena una copia della stringa (puntata da) str2 alla stringa (puntata da) str1 e chiude la nuova sequenza di caratteri di str1 con il carattere nullo (terminatore di stringa)
- $\checkmark$  il primo carattere di str2 si sovrappone al terminatore originale di str1
- $\checkmark$  la stringa str2 rimane inalterata
- $\checkmark$  la function restituisce str1 anche via return
- non si effettua alcun controllo sui size degli array (è compito del programmatore assicurarsi che la stringa str1 abbia size sufficiente per contenere i caratteri originari di str1 e di str2 e il terminatore)

# strcat(): esempio

```
#include <string.h>
#include <stdio.h>
void main() 
\{ , and \{ , and \{ , and \{ , \{char s1[80], s2[80];
 gets(s1);
 gets(s2);
 strcat(s2, s1);
 printf("%s",s2);
}
```
 concatena la prima stringa letta da tastiera alla seconda stringa letta da tastiera e visualizza la concatenazione (s2)

## strchr()

#### char \*strchr(char \*str, char chiave)

- $\checkmark$  restituisce un puntatore all'indirizzo del primo carattere della stringa (puntata da) str che risulta uguale al valore della variabile chiave
- $\checkmark$  se non viene trovata alcuna corrispondenza, la function restituisce un puntatore nullo

# strchr(): esempio

```
#include <string.h>
#include <stdio.h>
void main() 
\{ , and the set of \{char *p;
 p = strchr("Nel mezzo",'m');
 printf("%c\n",*p);
}
char *p;<br>
p = strchr("Nel mezzo", 'm');<br>
printf ("%c\n", *p);<br>
}<br>
p punta al carattere m della costante stringa primo<br>
argomento di chiamata<br>
la printf produce la visualizzazione di m
```
- $\blacksquare$  p punta al carattere m della costante stringa primo argomento di chiamata
- 

# strcmp()

#### int strcmp(char \*str1, char \*str2)

- confronta, secondo le regole lessicografiche, le due stringhe (puntate da) str1, str2 e restituisce un intero il cui valore è
	- minore di zero sestra è minore di str2
	- zero se str1 è uguale a str2
	- **maggiore di zero** se str1 è maggiore di str2

# strcmp(): esempio

}

```
Strcmp(): esempio<br>
void main() /* controllo password */<br>
(<br>
char s[80];<br>
while(1) * ciclo potenzialmente infinito
   \{ , and \{ , and \{ , and \{ , and \{ , and \{ , and \{ , and \{ , and \{ , and \{ , and \{ , and \{ , and \{ , and \{ , and \{ , and \{ , and \{ , and \{ , and \{ , and \{ , and char s[80];
     while(1) \leftarrow\{ and \{ and \{ \}chain() /* controllo password */<br>
s[80];<br>
(1) * ciclo potenzialmente infinito<br>
printf("Inserire la password: ");<br>
gets(s);<br>
if(strcmp(s, "pass") != 0)<br>
printf("password errata\n");
                      gets(s);
                       Notational of the controllo password the same of the set of the set of the set of the set of the set of the set of the set of the set of the set of the set of the set of the set of the set of the set of the set of the set
                                          example to the password example:<br>
("Inserire la password: ");<br>
("Inserire la password: ");<br>
("pass") != 0)<br>
printf("password errata\n");<br>
se<br>
break;
                                 else
                                           break;
                   }
    printf("Inserire la password: ");<br>gets(s);<br>if(strcmp(s,"pass") != 0)<br>printf("password errata\n");<br>else<br>break;<br>}<br>printf("password ok, si puo'continuare\n");
……
                                                        ciclo potenzialmente infinito
```
# strcpy()

#### char \*strcpy(char \*str1, char \*str2)

- $\checkmark$  copia la stringa (puntata da) str2 in str1
- $\checkmark$  la sequenza di caratteri in str2 deve essere chiusa dal carattere nullo (terminatore)
- $\checkmark$  la function restituisce str1 anche via return
- $\checkmark$  se gli argomenti di chiamata per str1 e str2 puntano alla stessa stringa, il comportamento della function non è definito

# strcpy(): esempio

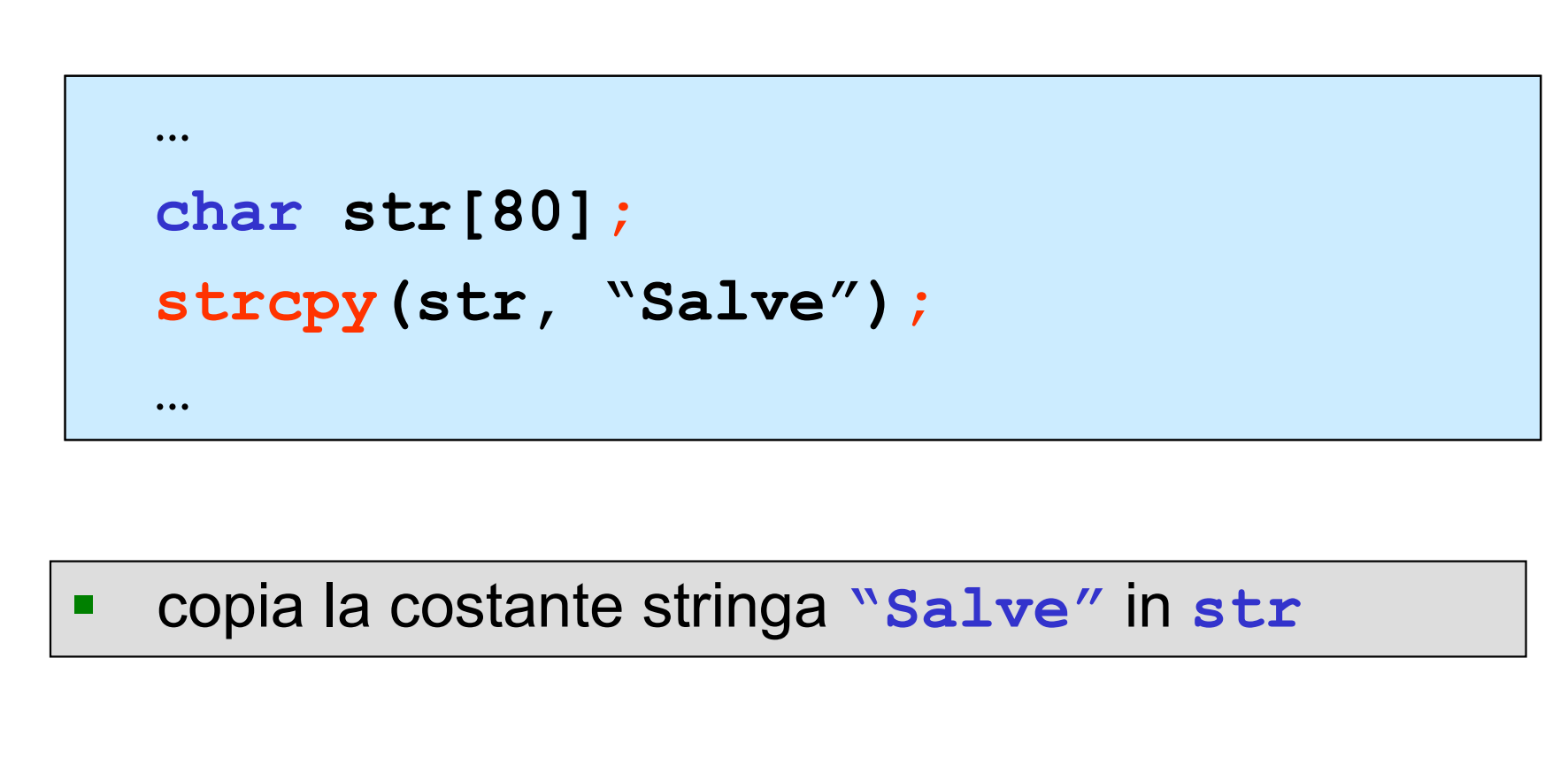

## strlen()

unsigned int strlen(char \*str)

- $\checkmark$  restituisce la lunghezza della stringa (puntata da) str
- $\checkmark$  la stringa deve essere chiusa dal carattere nullo (terminatore), che non viene conteggiato ai fini della determinazione della lunghezza

## strlen(): esempio

```
…
strcpy(s, "Salve");
printf("%d", strlen(s));
…
wikelet<br>strcpy (s, "Salve") ;<br>printf ("%d", strlen (s) ) ;<br>wikelet ("%d", strlen (s) ) ;<br>produce la visualizzazione del valore 5, la<br>lunghezza della stringa (puntata da) s
```
lunghezza della stringa (puntata da) s

## strlwr() e strupr()

char \*strlwr(char \*str)

 $\checkmark$  converte in minuscolo la stringa (puntata da) str

char \*strupr(char \*str)

 $\checkmark$  converte in maiuscolo la stringa (puntata da) str

### strlwr() e strupr(): esempio

```
#include <string.h>
#include <stdio.h>
void main() 
\{ , and the set of \{char * s1 = "PROVA STRMINUSCOLO";char *s2 = "prova strmaiuscolo";
strlwr(s1);
printf("%s %s\n", s1, strupr(s2));
 }
```
prova strminuscolo PROVA STRMAIUSCOLO

### strncat()

#### char \*strncat(char \*str1, char \*str2, int n)

- $\checkmark$  concatena al più n caratteri della stringa (puntata da) str2 alla stringa str1 e chiude la sequenza di caratteri di str1 con il carattere nullo (terminatore)
- $\checkmark$  il primo carattere di str2 si sovrappone al terminatore originale di str1
- $\checkmark$  la stringa str2 rimane inalterata
- $\checkmark$  function restituisce str1 anche via return
- $\checkmark$  non si effettua alcun controllo sui size degli array (è compito del programmatore assicurarsi che la stringa str1 abbia size sufficiente per contenere i caratteri originari di str1 e di str2 e il terminatore)

#### strncat(): esempio

```
#include <string.h>
#include <stdio.h>
void main() 
{
 char s1[80],s2[80];
  int n;
 gets(s1);
 gets(s2);
  include <string.n><br>
include <stdio.h><br>
oid main()<br>
char s1[80],s2[80];<br>
int n;<br>
gets(s1);<br>
gets(s2);<br>
n = 79 - strlen(s2);<br>
strncat(s2, s1, n);<br>
printf("%s",s2);
  strncat(s2, s1, n);
 printf("%s", s2);
}
```
concatena i primi n caratteri della prima stringa letta da tastiera (s1) alla seconda stringa letta da tastiera e visualizza la concatenazione (s2)

## strncmp()

#### int strncmp(char \*str1, char \*str2, int n)

- $\checkmark$  confronta, secondo le regole lessicografiche, al più n caratteri delle due stringhe (puntate da) str1, str2 e restituisce un intero il cui valore è
	- **ninore di zero** se la sottostringa di str1 è minore della sottostringa di str2 **zero** se la sottostringa di str1 è uguale alla sottostringa di str2 **· maggiore di zero** se la sottostringa di str1 è maggiore della sottostringa di str2

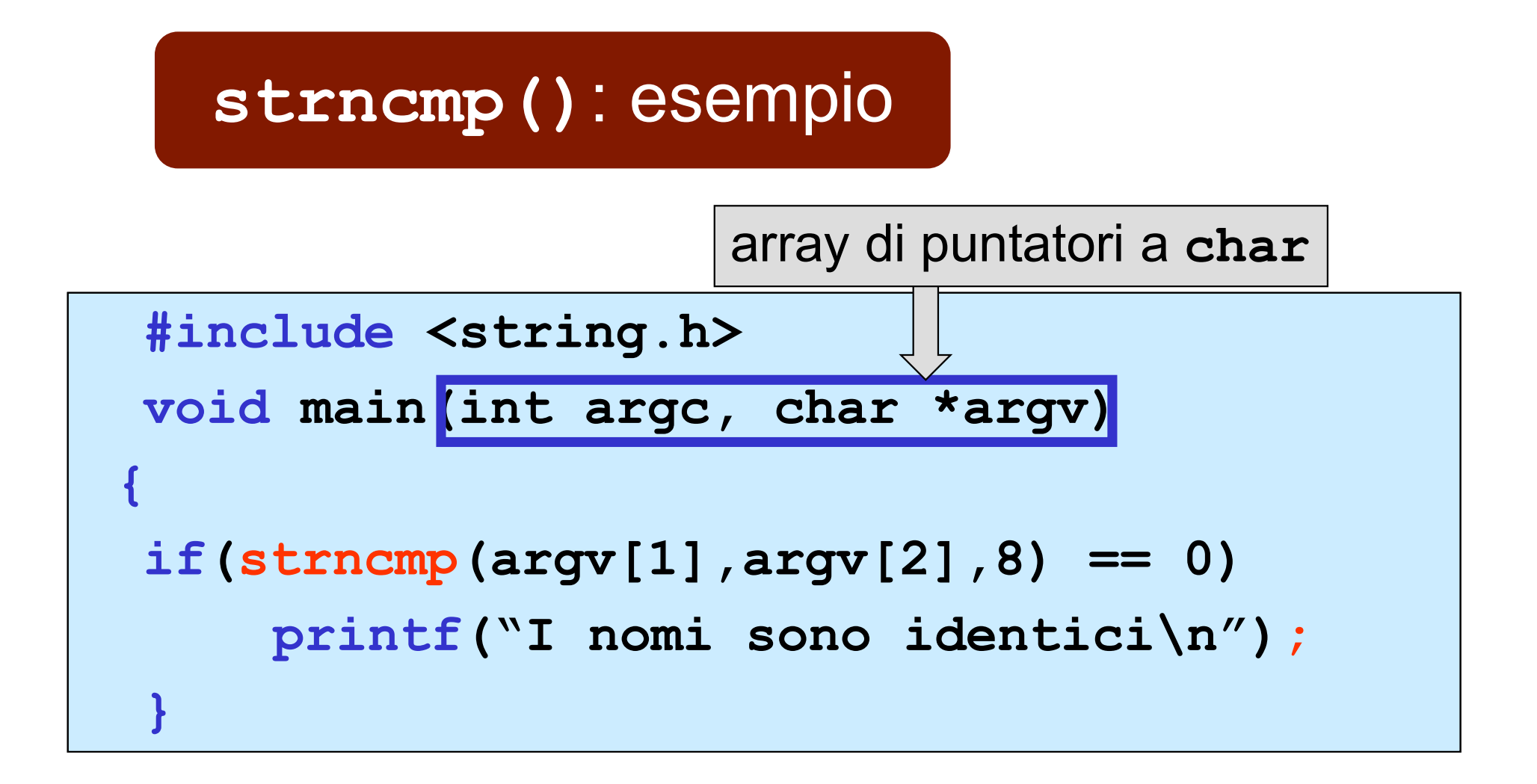

 confronta gli 8 caratteri iniziali della prima stringa e della seconda stringa dopo il comando al sistema operativo (modalità linea di comando) di esecuzione del programma C

# strncpy()

#### char \*strncpy(char \*str1,char \*str2,int n)

 $\checkmark$  copia al più n caratteri della stringa (puntata da) str2 al posto dei primi n caratteri di str1

- $\checkmark$  la function restituisce str1 anche via return
- $\checkmark$  non viene inserito il carattere nullo (terminatore)

# strncpy(): esempio

```
…
char str1[180], str2[45];
gets(str1);
strncpy(str2, str1, 44);
…
```
■ copia i primi 44 caratteri della stringa str1 nella stringa str2

## strstr()

#### char \*strstr(char \*str1, char \*str2)

- $\checkmark$  restituisce un puntatore all'indirizzo del primo carattere della sottostringa della stringa (puntata da) str1 che risulta uguale alla stringa str2
- $\checkmark$  se non viene trovata alcuna corrispondenza, la function restituisce un puntatore nullo

## strstr(): esempio

```
#include <string.h>
#include <stdio.h>
void main() 
  \{ , and \{ , and \{ , and \{ , and \{ , and \{ , and \{ , and \{ , and \{ , and \{ , and \{ , and \{ , and \{ , and \{ , and \{ , and \{ , and \{ , and \{ , and \{ , and \{ , and char *p;
    p = strstr("Sono una prova", "una");
    print(f("8c\n'', *p);
    }
```
- **P** p punta al carattere u della stringa primo argomento di chiamata
- **la printf** visualizza il carattere u (di "Sono una prova")